40

41

43

44

45

48

49

51

52

53

54

55

56

57

58

## Template for preparing your Brief Report submission to PNAS using Overleaf

Author One a,c,1, Author Twob,1,2, and Author Three

<sup>a</sup> Affiliation One; <sup>b</sup> Affiliation Two; <sup>c</sup> Affiliation Three

This manuscript was compiled on July 8, 2019

- Please provide an abstract of no more than 250 words in a single
- paragraph. Abstracts should explain to the general reader the major
- contributions of the article. References in the abstract must be cited
- in full within the abstract itself and cited in the text.

Keyword 1 | Keyword 2 | Keyword 3 | ...

This PNAS journal template is provided to help you write your work in the correct journal format. Instructions for use are provided below.

Note: please start your introduction without including the word "Introduction" as a section heading (except for math ar-

 $_{\rm 6}$   $\,$  ticles in the Physical Sciences section); this heading is implied

in the first paragraphs.

## Guide to using this template on Overleaf

Please note that whilst this template provides a preview of the typeset manuscript for submission, to help in this preparation, it will not necessarily be the final publication layout. For more detailed information please see the PNAS Information for Authors.

If you have a question while using this template on Overleaf, please use the help menu ("?") on the top bar to search for help and tutorials. You can also contact the Overleaf support team at any time with specific questions about your manuscript or feedback on the template.

**Author Affiliations.** Include department, institution, and complete address, with the ZIP/postal code, for each author. Use lower case letters to match authors with institutions, as shown in the example. Authors with an ORCID ID may supply this information at submission.

**Submitting Manuscripts.** All authors must submit their articles at PNAScentral. If you are using Overleaf to write your article, you can use the "Submit to PNAS" option in the top bar of the editor window.

Format. Many authors find it useful to organize their manuscripts with the following order of sections; Title, Author Affiliation, Keywords, Abstract, Introduction, Results, Discussion, Materials and methods, Acknowledgments, and References. Other orders and headings are permitted.

Manuscript Length. PNAS generally uses a two-column format averaging 67 characters, including spaces, per line. The maximum length of a Brief Report article is 18,000-20,000 characters, including all text, spaces, and the number of characters displaced by equations and graphical elements. Brief Reports should be no longer than 2,000 words.

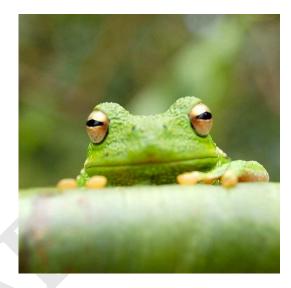

**Fig. 1.** Placeholder image of a frog with a long example caption to show justification setting.

**References.** References should be cited in numerical order as they appear in text; this will be done automatically via bibtex, e.g. (1) and (2, 3). All references cited in the main text should be included in the main manuscript file.

**Data Archival.** PNAS must be able to archive the data essential to a published article. Where such archiving is not possible, deposition of data in public databases, such as GenBank, ArrayExpress, Protein Data Bank, Unidata, and others outlined in the Information for Authors, is acceptable.

Language-Editing Services. Prior to submission, authors who believe their manuscripts would benefit from professional editing are encouraged to use a language-editing service (see list at www.pnas.org/site/authors/language-editing.xhtml). PNAS does not take responsibility for or endorse these services, and their use has no bearing on acceptance of a manuscript for publication.

**Digital Figures.** Only TIFF, EPS, and high-resolution PDF for Mac or PC are allowed for figures that will appear in the main text, and images must be final size. Authors may submit U3D or PRC files for 3D images; these must be accompanied by 2D representations in TIFF, EPS, or high-resolution PDF

Please provide details of author contributions here.

Please declare any conflict of interest here.

<sup>1</sup>A.O.(Author One) and A.T. (Author Two) contributed equally to this work (remove if not applicable).

<sup>&</sup>lt;sup>2</sup>To whom correspondence should be addressed. E-mail: author.twoemail.com

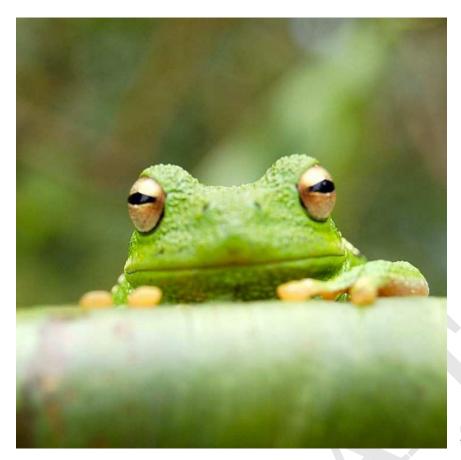

Fig. 2. This caption would be placed at the side of the figure, rather than below it.

$$(x+y)^3 = (x+y)(x+y)^2$$
  
=  $(x+y)(x^2 + 2xy + y^2)$   
=  $x^3 + 3x^2y + 3xy^3 + x^3$ . [1]

format. Color images must be in RGB (red, green, blue) mode. Include the font files for any text.

Figures and Tables should be labelled and referenced in the standard way using the \label{} and \ref{} commands.

Figure 1 shows an example of how to insert a column-wide figure. To insert a figure wider than one column, please use the \begin{figure\*}...\end{figure\*} environment. Figures wider than one column should be sized to 11.4 cm or 17.8 cm wide. Use \begin{SCfigure\*}...\end{SCfigure\*} for a wide figure with side captions.

**Tables.** Tables should be included in the main manuscript file and should not be uploaded separately.

**Single column equations.** Authors may use 1- or 2-column equations in their article, according to their preference.

To allow an equation to span both columns, use the \begin{figure\*}...\end{figure\*} environment mentioned above for figures.

Note that the use of the widetext environment for equations is not recommended, and should not be used.

Supporting Information (SI). Authors are limited to the following types of SI: datasets, videos, and 3D figures. Extended

Table 1. Comparison of the fitted potential energy surfaces and ab initio benchmark electronic energy calculations

| Species              | CBS  | CV   | G3   |
|----------------------|------|------|------|
| Acetaldehyde         | 0.0  | 0.0  | 0.0  |
| 2. Vinyl alcohol     | 9.1  | 9.6  | 13.5 |
| 3. Hydroxyethylidene | 50.8 | 51.2 | 54.0 |

nomenclature for the TSs refers to the numbered species in the table.

methods or discussion are not permitted.

SI Datasets. Supply .xlsx, .csv, .txt, .rtf, or .pdf files. This file type will be published in raw format and will not be edited or composed.

SI Movies. Supply Audio Video Interleave (avi), Quicktime (mov), Windows Media (wmv), animated GIF (gif), or MPEG files and and include a brief legend for each movie in the main manuscript file. All movies should be submitted at the desired reproduction size and length. Movies should be no more than 10 MB in size.

3D Figures. Supply a composable U3D or PRC file so that it may be edited and composed. Authors may submit a PDF file 83

85

86

87

61

62

63

64

65

66

67

68

69

70

71

73

74

75

76

77

- but please note it will be published in raw format and will not
- 94 be edited or composed.

## 95 Materials and Methods

- 96 Please describe your materials and methods here. This can be more
- 97 than one paragraph, and may contain subsections and equations
- 98 as required. Authors should include a statement in the methods
- 99 section describing how readers will be able to access the data in the
- paper.

102

103

104

105

106

107

110

111

- 101 Subsection for Method. Example text for subsection.
  - **ACKNOWLEDGMENTS.** Please include your acknowledgments here, set in a single paragraph. Please do not include any acknowledgments in the Supporting Information, or anywhere else in the manuscript.
  - M Belkin, P Niyogi, Using manifold stucture for partially labeled classification in Advances in neural information processing systems. pp. 929–936 (2002).
- P Bérard, G Besson, S Gallot, Embedding riemannian manifolds by their heat kernel. Geom.
  Funct. Analysis GAFA 4, 373–398 (1994).
  - RR Coifman, et al., Geometric diffusions as a tool for harmonic analysis and structure definition of data: Diffusion maps. Proc. Natl. Acad. Sci. United States Am. 102, 7426–7431 (2005).